# *CoOccurrence* – a FORTRAN program for species co-occurrence analysis Version 2.0

Werner Ulrich

Nicolaus Copernicus University in Toruń Department of Animal Ecology Gagarina 9, 87-100 Toruń; Poland e-mail: ulrichw @ uni.torun.pl

Latest update: 10.06.2008

## **1. Introduction**

The study of species co-occurrences has a long tradition in ecology (Weiher and Keddy 1999). Particularly the long lasting and still ongoing discussion around community assembly rules (Diamond 1975, Diamond and Gilpin 1982, Gilpin and Diamond 1982, Connor and Simberloff 1979, 1983, 1984, Gotelli and McCabe, 2002, Ulrich 2004) has inspired the development of statistical tools to infer non random patterns in community assembly (Gotelli and Graves 1996, Gotelli 2000, 2001).

Community assembly is often studied in terms of nestedness (Atmar and Patterson 1986, Wright et al. 1998, Ulrich and Gotelli 2007) and non-random patterns of species co-occurrences (Diamond 1975, *BR* and *NODF.* The first counts the number of discrep-Gotelli 2000, 2001) and the respective standard soft-ancies (absences or presence) that must be erased to ware is widely used: The *Nestedness Temperature*  produce a perfectly nested matrix (Brualdi and Sander-*Calculator* (Atmar and Patterson 1995), *EcoSim*  son 1999). This is done for tows and columns sepa-(Gotelli and Entsminger 2002, and *Nestedness* (Ulrich rately and the lower value is taken. NODF is a matrix 2006).

ments two nestedness and three common co-(NODFcolumns) and rows (NODFrows) for the total occurrence metrics :The discrepancy metric of Brualdi degree of nestedness (Almeida-Neto et al. 2008).

and Sanderson (1999), NODF (Almeida-Neto et al. (2008), the species combinations score (Pielou and Pielou 1968), the C-score (Stone and Roberts 1990), and the checkerboard score (Gotelli 2000). While most of these metrics are also implemented in *Nestedness*  and *EcoSim*, the present program is particularly designed for the study of multiple matrices for instance in null model analysis, for the analysis of the statistical behaviour of certain metrics, and in studies of neutral models.

### **2. Metrics**

#### *Nestedness*

The present program *CoOccurrence* imple-umns and separates the importance of columns *CoOccurrence* contains the discrepancy metric wide count of species associations for rows and col2 CoOccurrence **Cooccurrence** 

#### *Co-occurrence*

ures of co-occurrences:

screens the columns of the presence absence or abunand Pielou 1968). Hence, it counts the number of species that always co-occur.

1 0 0 1

submatrices of the structure 0 1 or

0 1

. The score is a simple count of the number of such submatrices. 1 0

3. The C-score (Stone and Roberts 1990) is the average number of checkerboards for two species i and j. The score is calculated from

$$
CS = \sum_{i,j} (N_i - N_{ij})(N_j - N_{ij})
$$

where  $N_i$  and  $N_i$  are the row totals (numbers of occurrences) of species i and j and  $N_{ii}$  is the number of cooccurrences of both species.

4. A correlation test calculates the average Spearman rank order correlation between all species pairs and compares this with the null expectation.

5. The variance test of Schluter (1984) compares the variance of row totals  $(s^2_{row})$  with the mean variance of *N* columns ( $s^2_{\text{column}}$ ). For a random matrix the quotient  $s^2_{\text{row}}/s^2_{\text{columns}}$  should be  $\chi^2$  distributed with *N* degrees of freedom.

For comparing matrices of different size and shape the metrics have to be standardized. This is done by dividing the effect size through the expected value.

$$
Metric_{\text{Standardized}} = \frac{Obs - Exp}{Exp}
$$

The present program implements five meas-b 1.00 0.00 0.00 0.00 0.00 0.00 0.00 0.00 0.00 1.00 1.00 1.00 1. The species combinations score (COMBO) e 1.00 0.00 0.00 0.00 0.00 0.00 0.00 0.00 0.00 0.00 1.00 0.00 dance matrix for unique species combinations (Pilou i 1.00 1.00 0.00 1.00 0.00 0.00 0.00 1.00 1.00 0.00 0.00 0.00 2. The checkerboard score (Gotelli 2000) o 1.00 1.00 1.00 1.00 1.00 1.00 1.00 1.00 0.00 0.00 1.00 0.00 screens the matrix for checkerboards. These are  $2*2 \frac{p}{q} \frac{1.00}{0.00} \frac{1.00}{0.00} \frac{1.00}{1.00} \frac{1.00}{0.00} \frac{1.00}{0.00} \frac{1.00}{1.00} \frac{1.00}{1.00} \frac{1.00}{0.00} \frac{1.00}{0.00} \frac{1.00}{0.00} \frac{1.00}{0.00} \frac{1.00}{0.00} \frac{1.00$ S 1 2 3 4 5 6 7 8 9 10 11 12 a 0.00 0.00 1.00 0.00 0.00 0.00 0.00 0.00 0.00 0.00 1.00 0.00 c 0.00 0.00 1.00 0.00 0.00 0.00 0.00 0.00 0.00 0.00 0.00 0.00 d 1.00 0.00 1.00 0.00 0.00 0.00 0.00 1.00 1.00 0.00 0.00 0.00 f 0.00 1.00 0.00 0.00 0.00 0.00 0.00 1.00 1.00 0.00 1.00 1.00 g 1.00 1.00 1.00 0.00 1.00 0.00 1.00 1.00 0.00 1.00 1.00 0.00 h 0.00 0.00 1.00 1.00 1.00 1.00 0.00 1.00 0.00 0.00 0.00 0.00  $0.00\ 0.00\ 0.00\ 0.00\ 0.00\ 1.00\ 1.00\ 1.00\ 0.00\ 1.00\ 1.00\ 0.00$ k 0.00 0.00 1.00 1.00 1.00 1.00 1.00 1.00 0.00 0.00 0.00 0.00 l 1.00 1.00 0.00 1.00 1.00 1.00 0.00 0.00 1.00 0.00 1.00 1.00 m 0.00 1.00 1.00 1.00 1.00 1.00 0.00 1.00 1.00 0.00 0.00 0.00 n 0.00 1.00 1.00 0.00 0.00 1.00 1.00 1.00 0.00 1.00 0.00 0.00 q 0.00 0.00 1.00 1.00 0.00 0.00 1.00 1.00 0.00 0.00 1.00 0.00 r 1.00 1.00 1.00 0.00 1.00 1.00 0.00 1.00 0.00 0.00 0.00 0.00 s 0.00 1.00 0.00 1.00 1.00 1.00 1.00 1.00 1.00 0.00 0.00 0.00 t 0.00 1.00 0.00 1.00 0.00 1.00 1.00 1.00 1.00 0.00 1.00 0.00

#### **3. Data structure**

\* Comment Test1.txt

*CoOccurrence* needs one main Test2.txt plain text data file of the following Test3.txt structure. The columns of the matrix are Test5.txt sites, the rows species. Hence the matrix below contains 20 species distributed over 12 sites. The data file has to be a simple ASCII file with data delimitated by one or more spaces. Accepted are either abundance or presences absence data of the integer (In) or real format (Fn.k) The first row contains site names, the first column species names. The file has therefore the same format that is needed for *EcoSim* (Gotelli and Entsminger 2002). The number of species is not limited, the maximum number of sites is about 150. Test4.txt

Alternatively, you may run *CoOccurrence* in a batch. In this case the input files must have a structure as shown above and the driver file contains only the names of the data files. The first line has to be a comment line.

### **4. Program run**

First, the program asks for the files names. The default output file names are *CoOccurrence.txt* and *Matrix.txt*. You get the default values after returning *enter*. If you don't give the name of the data file and return *enter* the program expects a batch run and a file name with the data files.

CoOccurrence 3

 $=$  $\blacksquare$  $\overline{\mathbf{x}}$ C:\Users\ulichw\Documents\Projects\CoOccurrence.exe Program Co-occurrence: Version 1; 12.05.2008 Copyright Dr. Werner Ulrich The author does not take responsibility for correct<br>program run or any damages caused by the program.  $\frac{1}{2}$ Name of input file with extension. File has to have EcoSim format.<br>If batch run leave blank. Substructure analyis (yes/no), default = no Name of matrix file (with extension), default = Matrix.txt, or type: no Null model for randomization: Null model for randomization:<br>Fixed row and column constraints sequential swap (s),<br>no constraints (equiprobable row and columns)(e),<br>fixed row and equiprobable column constraints (f),<br>fixed column and equiprobable row con ւ<br>Number of iterations for computing standard deviations of the null model<br>Default=100 Species:<br>^am: 0hh test.txt<br>Runtime of pro<br>Fortran Pause  $24$ Nestedness:  $20<sub>0</sub>$ Sites:  $-0.468$ program: Ømin  $39$ sec Enter command<CR> or <CR> to continue.

input: e), or fixed row (input: f) or fixed column numbers are fixed to the observed values (fixed col-(input: c) constraints only. For details of the null mod-umn constraint). els used see Gotelli (2000, 2001). The sequential swap model uses ten times the matrix size cording to the observed species abundance distribution (10\*rows\*columns) single swaps to generate a ran-calculated from row totals of abundance. This last null domized matrix.

The fifth null model (o) assigns species with a probability according to the number of site occur-domizations to compute the null model means and rences. This model is therefore identical to the Ran-standard deviations, as well as upper and lower 95% dom 1 model of Patterson and Atmar (1986) and confidence limits. In most cases 100 such randomiza-Wright et al. (1998).

The sixth null model is a sampling model, where the sites are filled with species using a random sampling of individuals from a common species pool that is structured according to a lognormal species first file (*Cooc.txt*) contains basic information about abundance distribution. In this case the program asks the matrix and the measurements. First it gives species for the shape generating parameter *a* of the lognormal

Next, the program asks for the model for ran- model. This has the typical form  $[S=S_0Exp(-a(R-R_0)^2]$ domization. You have seven possibilities: A null and is computed using a normally distributed random model with fixed row and column constraints (input: s) number on a log scale. Preston's canonical lognormal using the sequential swap algorithm (Gotelli 2000, has the parameter value  $a = 0.2$  (May 1975). In the 2001), no constraints (equiprobable row and columns, case of the lognormal null model column (site) species

> The seventh null model resamples rows acmodel, of course, needs abundance data as input.

> Next the program asks for the number of rantions will be enough.

## **5. The output files**

*CoOccurrence* produces two output files. The

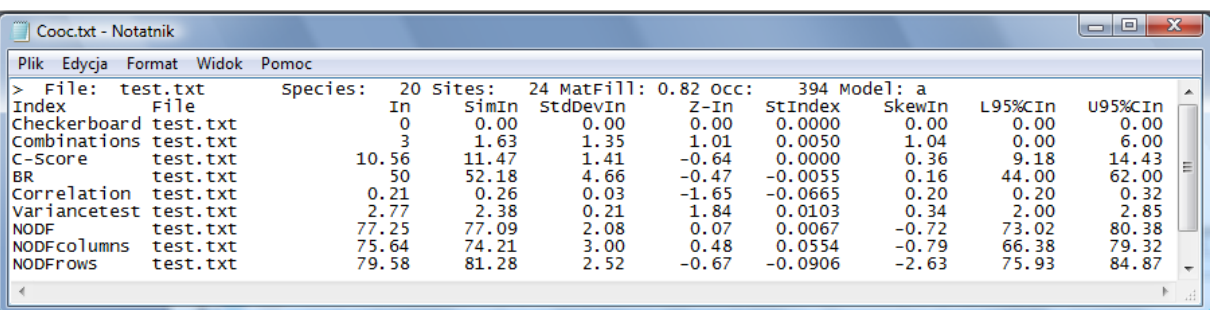

and site numbers, matrix fill, the total number of oc-have problems to proper print the values in the case of currences, and the null model algorithm. Then ob-relative abundances as input values.

**6. Null model properties** 

Different null models point to different degrees of randomness in the data. Matrix size and fill might also influence the results. The fixed row - fixed column model (sequential swap) appears to be the most conservative model while retaining the basic matrix

served metric values, simulated values, the respective standard deviations, Z-scores, standardized values, skews of the null model distribution, and upper and lower 95% confidence limits of this distribution are provided. The second file *Matrix.txt* contains the packed original data matrix and the last randomized packed matrix. The examples above show both files. Due to the fixed output format (I5) the matrix file may

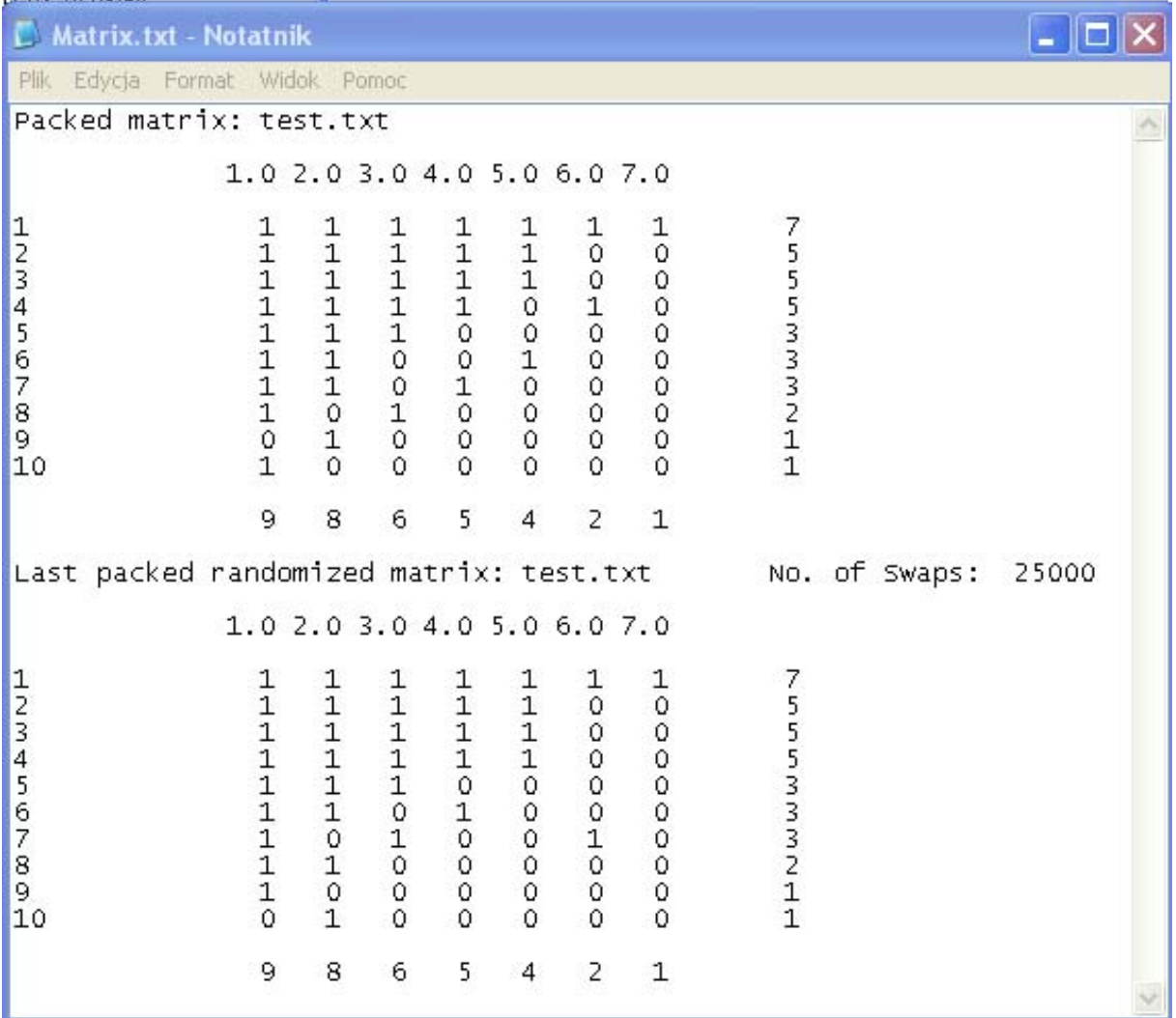

#### CoOccurrence 5

properties during simulation. However, standard deviations of this model are often smaller than those of the other models increasing thus the probability of pointing to non-randomness. The equiprobable model, in turn, is the most liberal. Fixed row equiprobable column and fixed column equiprobable row constraints behave quite similar, which is not surprising due to the theoretical equivalence of matrix rows and columns. The lognormal sampling model appears to be robust against matrix fill but not against matrix size. Theoretically this model should behave similar to the fixed row - fixed column model.

There is no consensus about the question which null model is best suited to account for passive sampling. Because the lognormal and the resample models are passive sampling models they should theoretically be preferred. However, we seldom know the underlying abundance distribution from which the individuals are drawn. Recent evidence (Ulrich and Gotelli 2007a, b) points to the fixed row - fixed column model to account best for passive sampling. However, there is still no comparative study. In my view the lognormal model and the fixed row - fixed column should be preferred.

# **7. Citing** *CoOccurrence*

*CoOccurrence* is freeware but nevertheless if you use *CoOccurrence* in scientific work you should cite *CoOccurrence* as follows: Ulrich W. 2006. CoOccurrence – a FORTRAN program for species co-occurrence analysis.

www.uni.torun.pl/~ulrichw

# **8. System requirements**

*CoOccurrence* is written in FORTRAN 95 and runs under Windows 9.x, XP, and Vista. Computation abilities are only limited by the computer's memory.

## **9. Acknowledgements**

The development was supported by grants from the Polish Science Committee (KBN, 3 P04F 034 22, KBN 2 P04F 039 29 ).

## **10. References**

Almeida-Neto M., Guimarães P., Guimarães Jr P. R., Loyola R. D., Ulrich W. 2008. A consistent metric for nestedness analysis in ecological systems: reconciling concept and quantification. Oikos: in press.

Atmar W., Patterson B. D. 1993. The measure of order and disorder in the distribution of species in fragmented habitat. Oecologia 96: 373-382.

Atmar W., Patterson B. D. 1995. The nestedness temperature calculator: a visual basic program, including 294 presence absence matrices. AICS Research Incorporate and The Field Museum.

Brualdi R. A., Sanderson J. G. 1999. Nested species subsets, gaps, and discrepancy. Oecologia 119: 256- 264.

Connor E. F., Simberloff D. 1979. The assembly of species communities: chance or competition. Ecology 60: 1132-1140.

Connor E. F., Simberloff D. 1983. Interspecific competition and species co-occurrence patterns on islands: null models and the evaluation of evidence. Oikos 41: 455-465.

Connor E. F., Simberloff D. 1984. Neutral models of species co-occurrence' patterns. In: Strong D. R., Simberloff D., Abele L. G., Thistle A. B., (eds.), Ecological Communities: Conceptual Issues and the Evidence, Princeton Univ. Press, pp. 316-331.

Diamond J. M. 1975. Assembly of species communities. In: Cody, M. L., Diamond, J. M. (eds.), Ecology and Evolution of Communities, Harvard Press, Cambridge, pp. 342-444.

Diamond J. M., Gilpin M. E. 1982. Examination of the 'null' model of Connor and Simberloff for species cooccurrences on islands. Oecologia 52: 64-72.

6 CoOccurrence

Gilpin M. E., Diamond J. M. 1982. Factors contributing to non-randomness in species co-occurrences on islands. Oecologia 52: 75-84.

Gotelli N. J. 2000. Null model analysis of species cooccurrence patterns. Ecology 81: 2606-2621.

Gotelli N. J. 2001. Research frontiers in null model analysis. Global Ecology and Biogeography Letters 10: 337-343.

Gotelli N. J., McCabe D. 2002. Species co-occurrence: a meta-analysis of J. M. Diamond's assembly rules model. Ecology 83: 2091-2096.

Gotelli N.J., Entsminger G.L. 2002. EcoSim: Null models software for ecology. Version 7. - Acquired Intelligence Inc. & Kesey-Bear. Burlington, VT 05465. http://homepages.together.net/~gentsmin/ ecosim.htm.

Gotelli N. J., Graves G. R. 1996. Null Models in Ecology. Smithsonian Institution. Press, Washington D.C. McAbendroth L., Foggo A., Rundle D., Bilton D. T. Oikos 116: 2053-2061. 2005. Unravelling nestedness and spatial pattern in Weiher E., Keddy P. A. (eds.) 1999. Ecological Aspond assemblages. J. Anim. Ecol. 74: 41-49.

Patterson B. D., Atmar W. . 1986. Nested subsets and the structure of insular mammalian faunas and archipelagos. In: Heaney, L. R., Patterson B. D. (eds) Island ler A., Atmar. W. 1998. A comparative analysis of biogeography of mammals, Academic Press, London, pp. 65-82.

Pielou D. P., Pielou E. C. 1968. Association among species of infrequent occurrence: the insect and spider fauna of *Polyporus betulinus* (Bulliard) Fries. - Journal of Theoretical Biology 21: 202-216.

Schluter D. 1984 A variance test for detecting species associations, with some example applications. Ecology 65: 998-1005.

Stone L. and Roberts A. 1990. The checkerboard score and species distributions. - Oecologia 85: 74-79.

Ulrich W. 2004. Species co-occurrences and neutral models: reassessing J. M. Diamond's assembly rules. Oikos 107: 603-609.

Ulrich W. 2006. Nestedness—a Fortran progam for program for calculating ecological matrix temperatures. Online available at http//www.uni.torun.pl/ ~ulrich.

Ulrich W., Gotelli N. J. 2007a. Null model analysis of species nestedness patterns. Ecology: 88: 1824-1831. Ulrich W., Gotelli N. J. 2007b. Disentangling community patterns of nestedness and species co-occurrence.

sembly Rules: Perspectives, Advances, Retreats. Cambridge Univ. Press, New York.

Wright D. H., Patterson B. D., Mikkelson G. M. , Cutnested subset patterns of species composition. Oecologia 113: 1-20.